## Searching the Montgomery County Volunteer Center (MCVC) Website

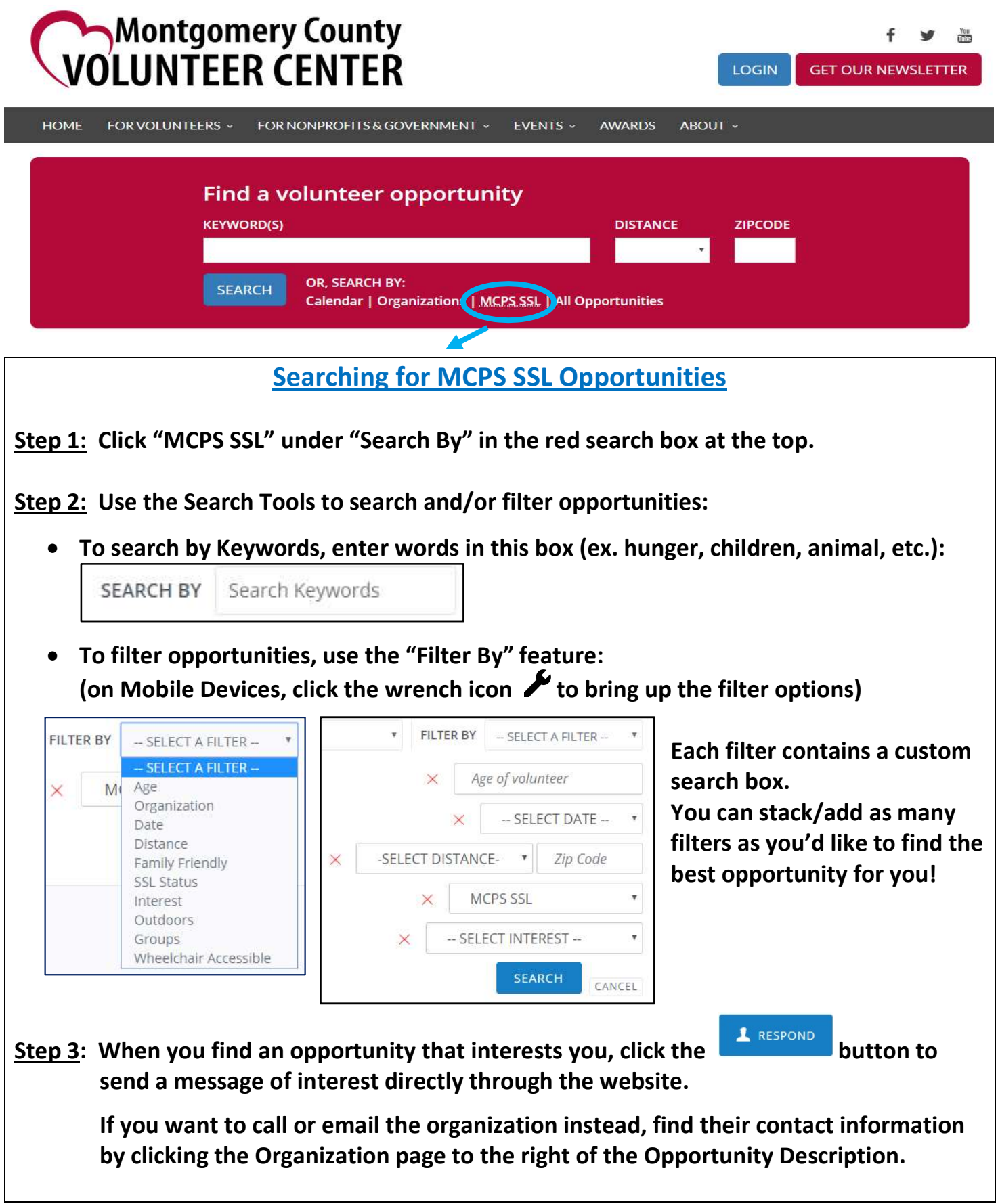

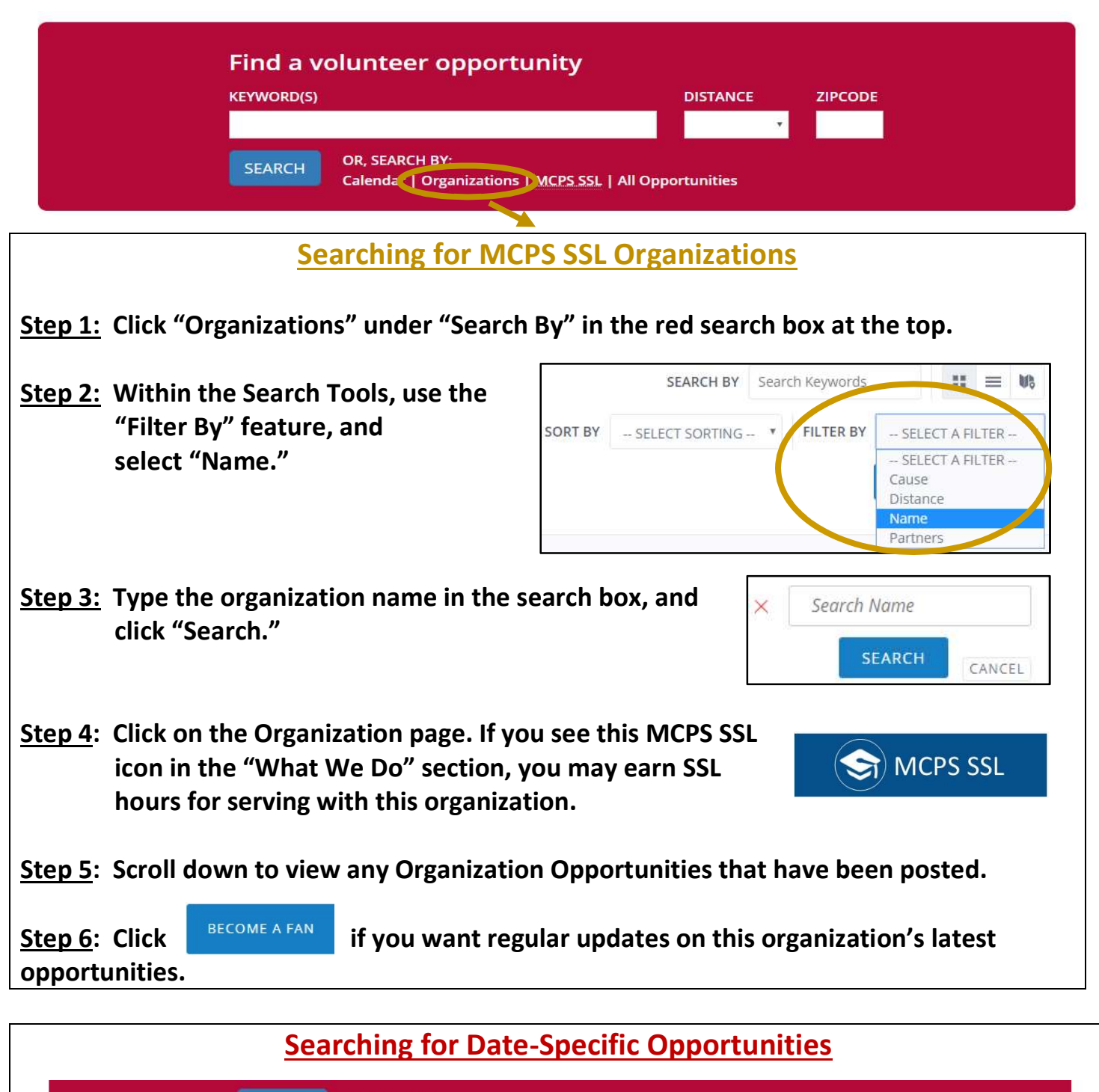

OR, SEARCH BY: **SEARCH** Calendar Organizations | MCPS SSL | All Opportunities

Click on the Calendar link to find date-specific opportunities. Click on a specific opportunity. If you see this banner at the top of the Opportunity page, then you may earn SSL hours for it.

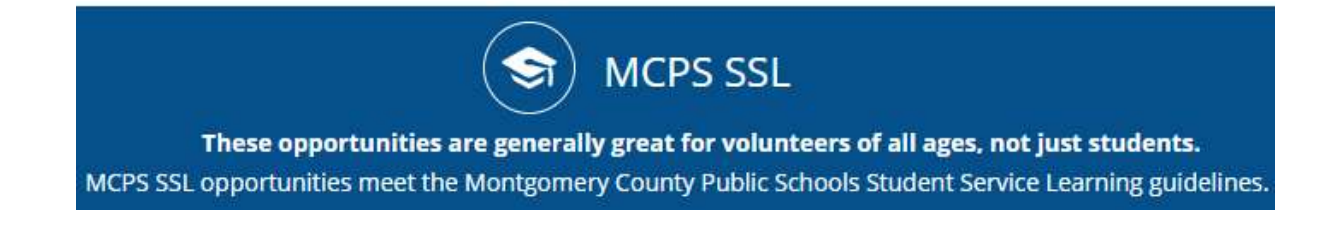